## PAR OÙ COMMENCER

Les étapes initiales qui suivent peuvent être entreprises dans n'importe quel ordre :

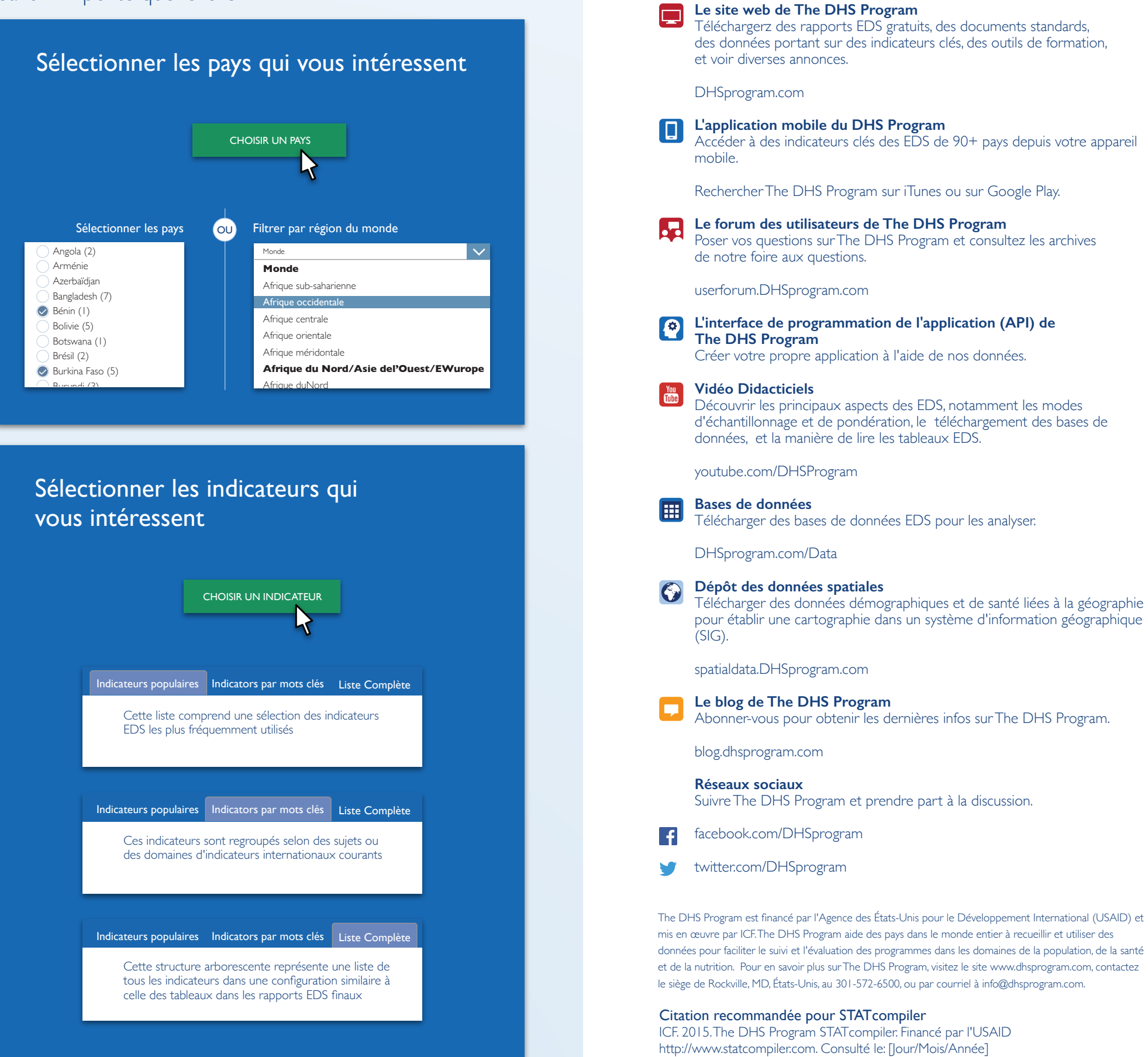

**RESSOURCES SUPPLÉMENTAIRES SUR** 

**THE DHS PROGRAM**

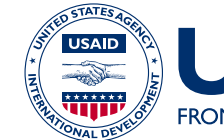

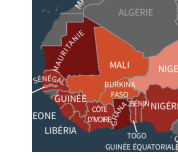

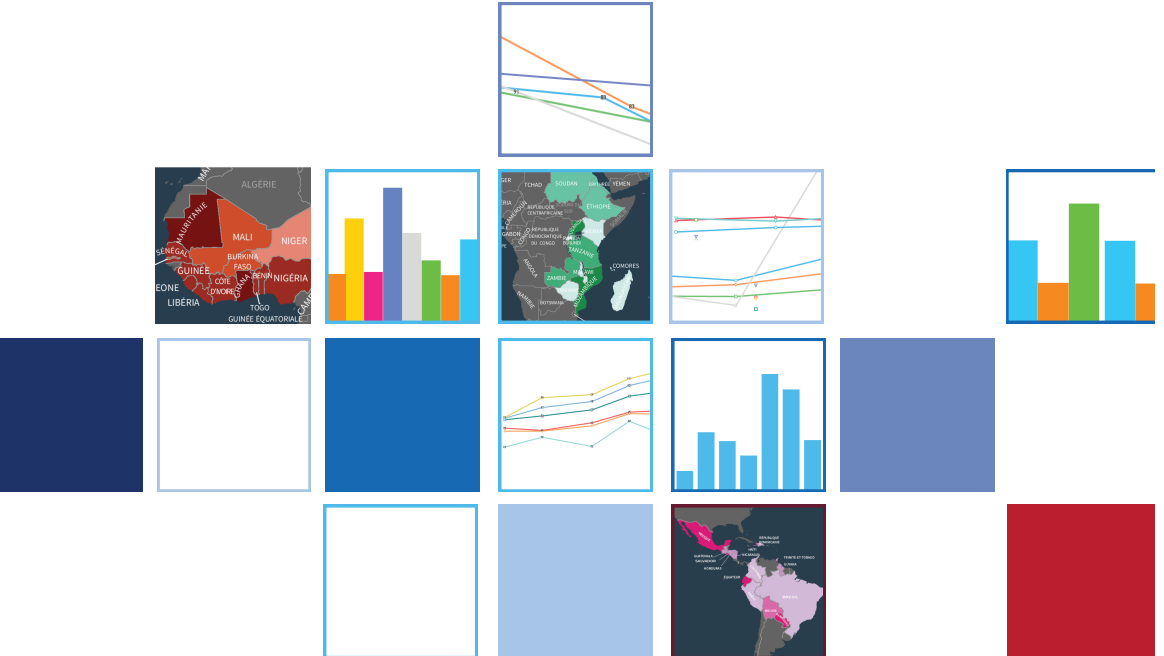

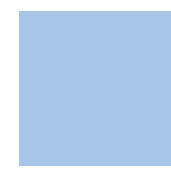

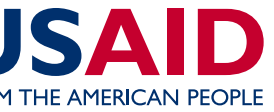

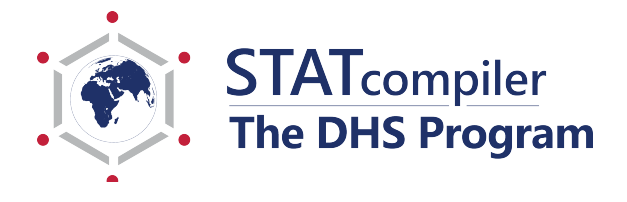

STATcompiler est un outil conçu pour vous aider à examiner les données des Enquêtes Demographiques et de la Santé (EDS) à l'échelle nationale ou à procéder à des comparaisons entre divers pays.

## statcompiler.com

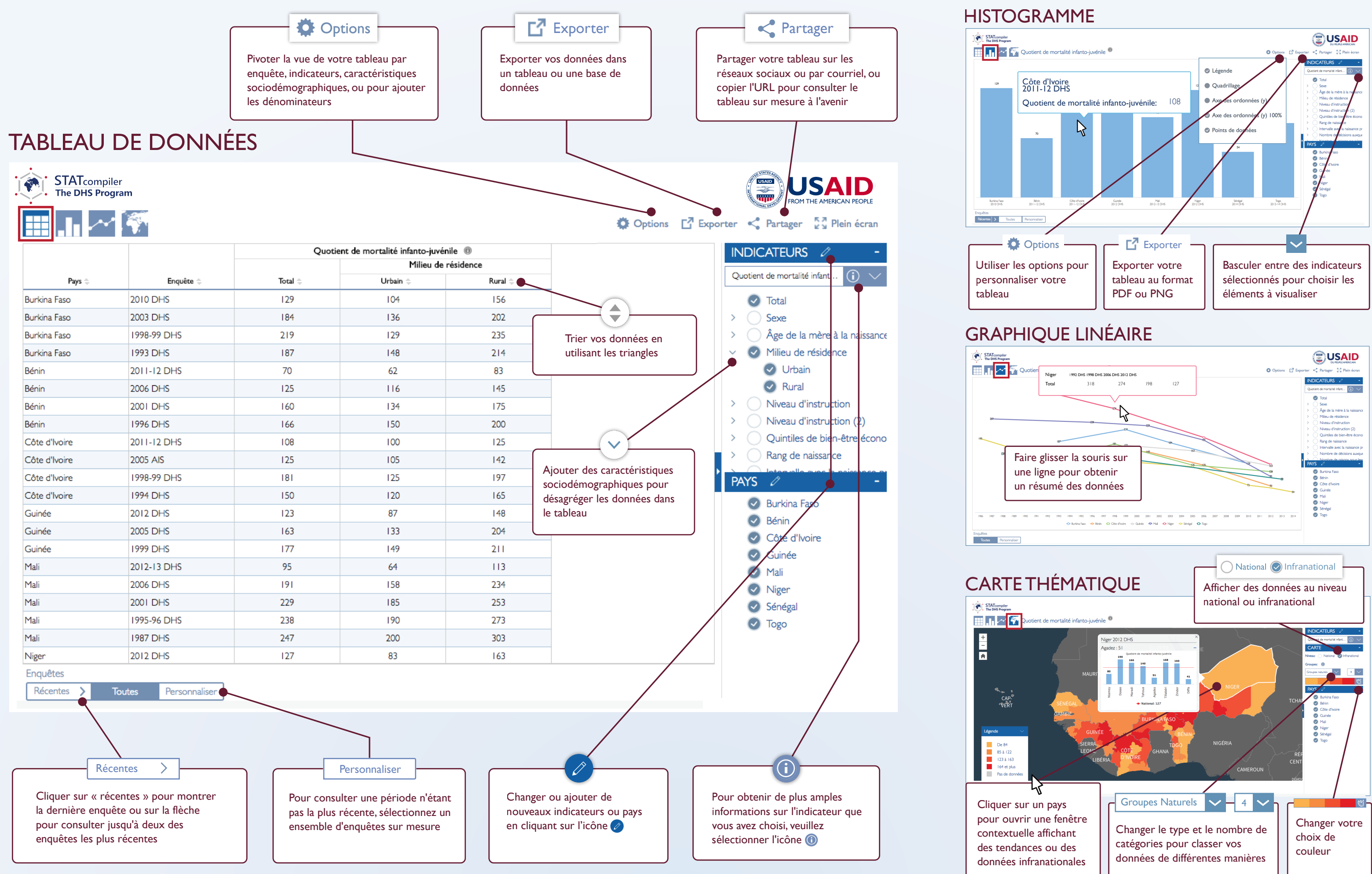